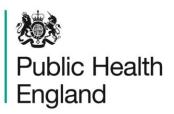

Protecting and improving the nation's health

# SACT v3 – revised dataset launch and on-going monitoring

The information below provides a summary of the implementation of SACT v3 and our monitoring processes for achieving compliance.

### 1. SACTv3 implementation period - data recording

- SACTv3 launched 1<sup>st</sup> September 2019 with a 3-month implementation window 1<sup>st</sup> September 2019 – 30<sup>th</sup> November 2019
- From 1<sup>st</sup> September 2019 trusts were invited to start recording SACTv3 on their trust systems
- From 1<sup>st</sup> December 2019 onwards all SACT activity should be recorded on trust systems in a SACTv3 compliant format

#### 2. SACTv3 implementation period – data upload

- The SACT dataset follows a 2-month SACT upload schedule. Based on this schedule – treatment activity from December 2019 should be uploaded to the SACT portal in February 2020
- From February 2020 onwards, all SACT data uploads should be in the v3 format

#### 3. SACTv3 non-compliance reporting

- From February 2020 the SACT team will initiate a non-compliance report
- This report will highlight trusts who are not uploading data in SACTv3 format as "Red - non-compliant"
- The report will initially be available on CancerStats2 (<a href="https://cancerstats.ndrs.nhs.uk/">https://cancerstats.ndrs.nhs.uk/</a>) which is accessible to registered users on the N3 network, but may thereafter also be published on the SACT website (<a href="http://www.chemodataset.nhs.uk/home">http://www.chemodataset.nhs.uk/home</a>)

#### 4. Escalation process

- From February 2020, the SACT team will initiate the standard escalation process for those who are flagged in the above report as "Red - non-compliant" with SACTv3.
- This process is documented and available on the SACT website (<a href="http://www.chemodataset.nhs.uk/home">http://www.chemodataset.nhs.uk/home</a>)

• The SACT team will continue to work with trusts throughout any potential escalation. Trust plans and progress towards SACTv3 data submission will be taken into consideration when progressing the non-compliance process.

## 5. Strategies for achieving compliance

- Submission of a SACTv3 file containing mandatory data items will be sufficient to submit a compliant file. However, we would strongly encourage trusts to work towards a fully compliant upload including all SACTv3 data items
- Submission of a SACTv3 file containing mandatory data items only will result in a
  decrease in data completeness of non-mandatory items. Most other data-items are
  set as 'Required'. This means that if the items are applicable to the reported
  tumour or patient pathway, they must be completed and treated as a mandatory
  item, as documented in the "SACT dataset user guide". The required status is
  designed to account for the fact that not every data-item will be applicable to every
  patient or tumour.
- The SACT team routinely monitor completeness of all SACT data items and report this information on CancerStats2.
- If data completeness significantly decreases for non-mandatory items this may also trigger initiation of the escalation process for non-compliance as this reflects incomplete submission of SACT data